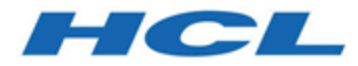

# **Unica Platform V12.1.5 Release Notes**

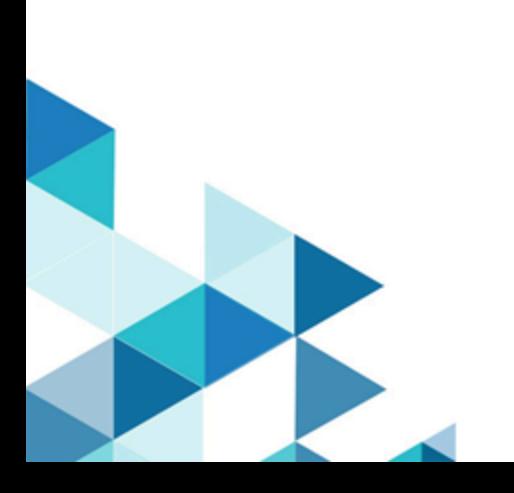

## Contents

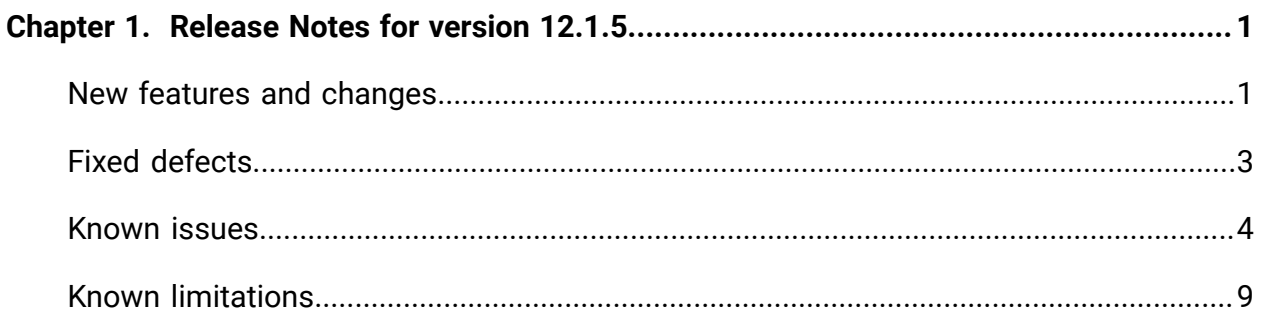

# <span id="page-2-0"></span>Chapter 1. Release Notes for version 12.1.5

Contains information about new features, defect fixes, and known issues in Unica Platform that HCL releases as part of a scheduled software release.

### <span id="page-2-1"></span>New features and changes

This section describes the new features and changes introduced in the 12.1.5 version of Unica Platform.

#### **Upgrade Paths**

Unica Platform supports the following upgrade paths:

- 12.1. $x \rightarrow 12.1.5$
- 12.1.0. $x \rightarrow 12.1.5$

Customers on versions earlier than 8.6.x must:

- perform a Fast Upgrade from existing version to version 8.6.0 (for more information, see HCL Unica 8.6.0 Fast Upgrade Guide).
- perform a Fast Upgrade from version 8.6.0 to version 12.1.0 (for more information, see HCL Unica 12.1.0 Fast Upgrade Guide).
- perform an in-place upgrade from version 12.1.0 to version 12.1.5.

Customers on versions earlier than 11.1.x.x can:

- perform a Fast Upgrade from existing version to version 12.1.0 (for more information, see HCL Unica 12.1.0 Fast Upgrade Guide).
- perform an in-place upgrade from version 12.1.0 to version 12.1.5.

Customers on versions 11.1.x.x/12.0.x.x can use one of the following options for upgrade:

- **Option 1**
	- perform an in-place upgrade from existing version to version 12.1.0.
	- perform an in-place upgrade from version 12.1.0 to version 12.1.5.
- **Option 2**
	- perform a Fast Upgrade from existing version to version 12.1.0 (for more information, see HCL Unica 12.1.0 Fast Upgrade Guide).
	- perform an in-place upgrade from version 12.1.0 to verison 12.1.5.

#### **New Navigation UI**

We have introduced new UI for Unica. In new UI we have Marketing Central as new home page that has got new Categorization of Unica modules. The categorization will bring different modules into theme-based sections as following:

- Plan and Manage
- Build and Execute
- Analyze and Optimize

Further the different menu items from the old UI are also made available under new names, for more details please follow Unica Documentation.

Left Hand Pane Navigation – Lesser mouse movements and a quick way to browse items in new UI

#### **Favorites**

From v12.1.5 onwards, user can add different Unica pages as Favorites for quick access. At the top of Marketing Central page, **Favorites** options is available displaying the list of favorites user has added, along with the home page button. On Unica page, at the top right corner, user can see a Star icon. On click of this, a pop up window is invoked where user can add, update or delete favorites. User can give desired name while adding the new favorites. In case the current page is already added into favorites, then the star icon is shown in Orange color and user can click on same to remove current page from favorites. Maximum 15 favorites can be added. Favorites popup can also be quickly accessed from left side navigation bar.

#### **Set Home Page**

From V12.1.5 onwards, user can set Unica page as a home page (the first page you see when you log in). Under settings, an option **Set current page as home page** is available. User can return to that page at any time by clicking the Home Page menu under Favorites.

If user has not set the homepage and they clicks on the home icon, then they will be landing on the Marketing Central landing page.

#### **Schedule Segment Publishing or Export**

There is a new task type **Segment Central** which can be scheduled from the Schedule Management page. Users can select the desired segment from the segment listing page and schedule a job for its publishing or export.

### <span id="page-4-0"></span>Fixed defects

 $\overline{a}$ 

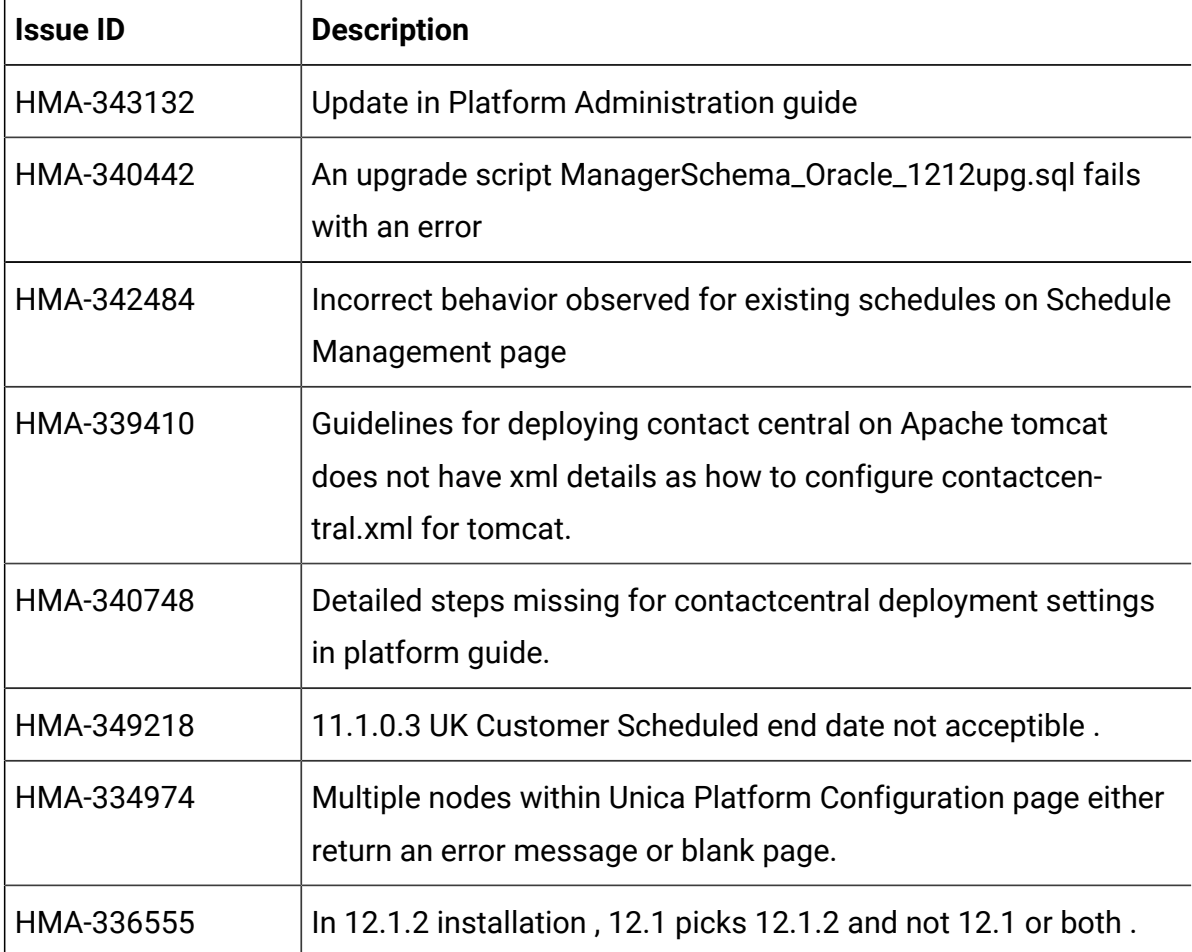

This section describes the fixed defects in the 12.1.5 version of Unica Platform.

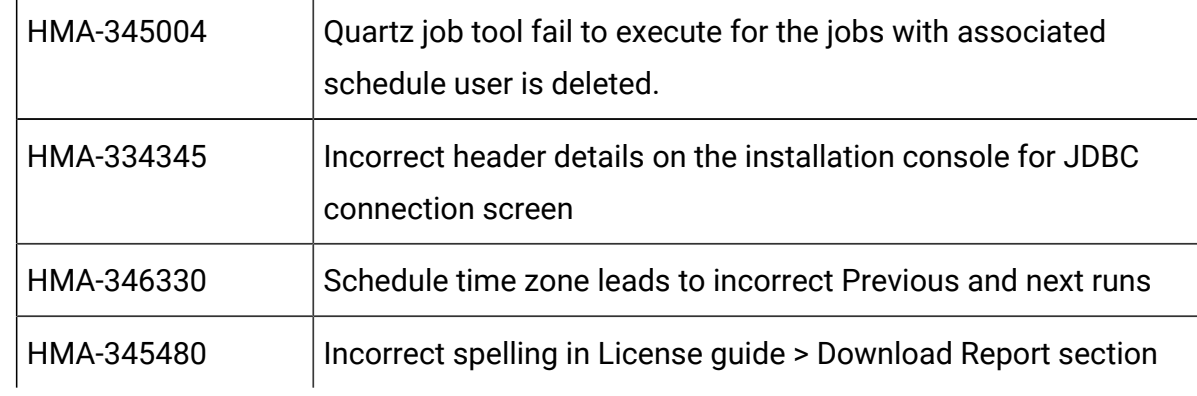

### <span id="page-5-0"></span>Known issues

The following known issues are there in the 12.1.5 version of Unica Platform.

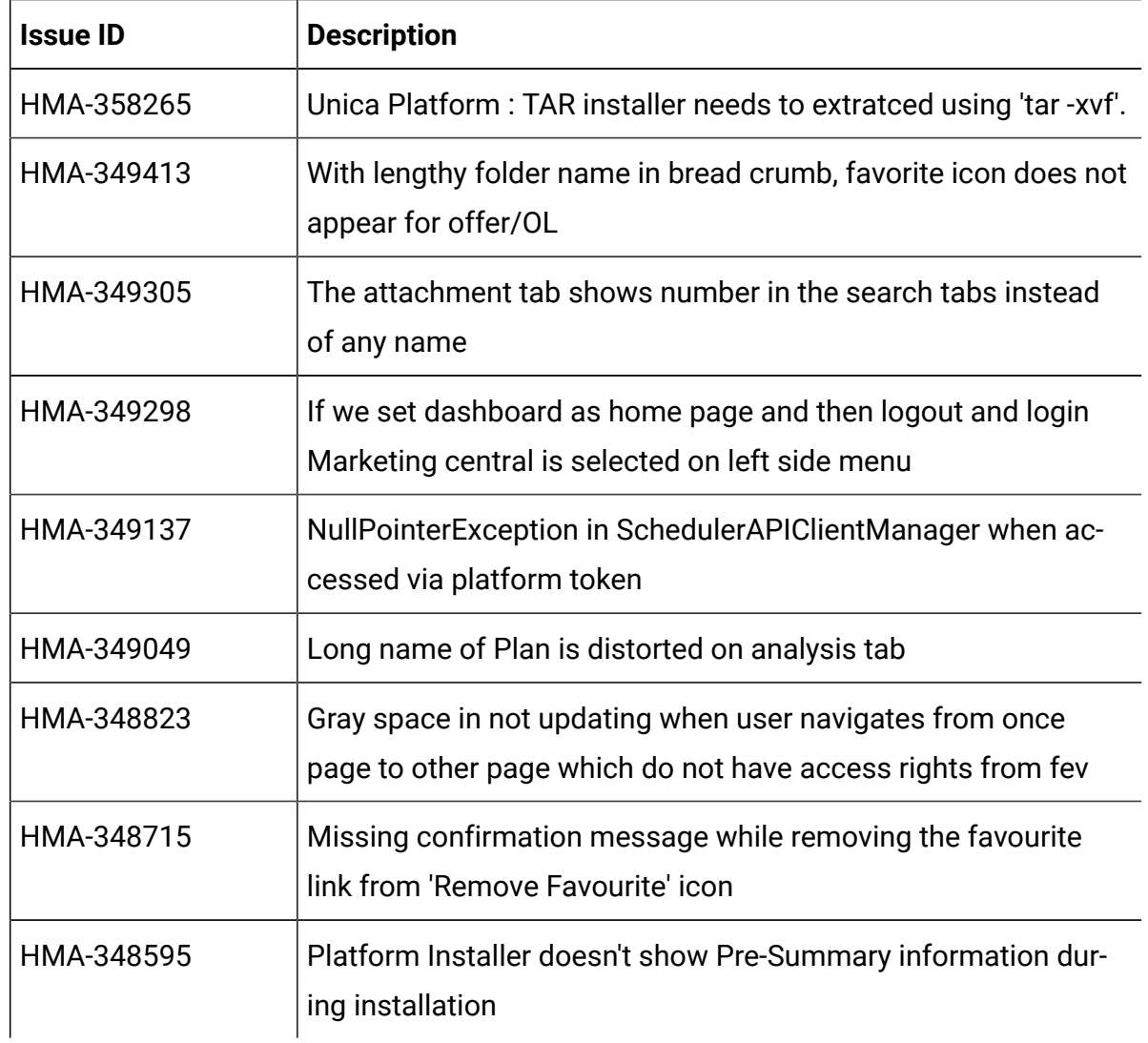

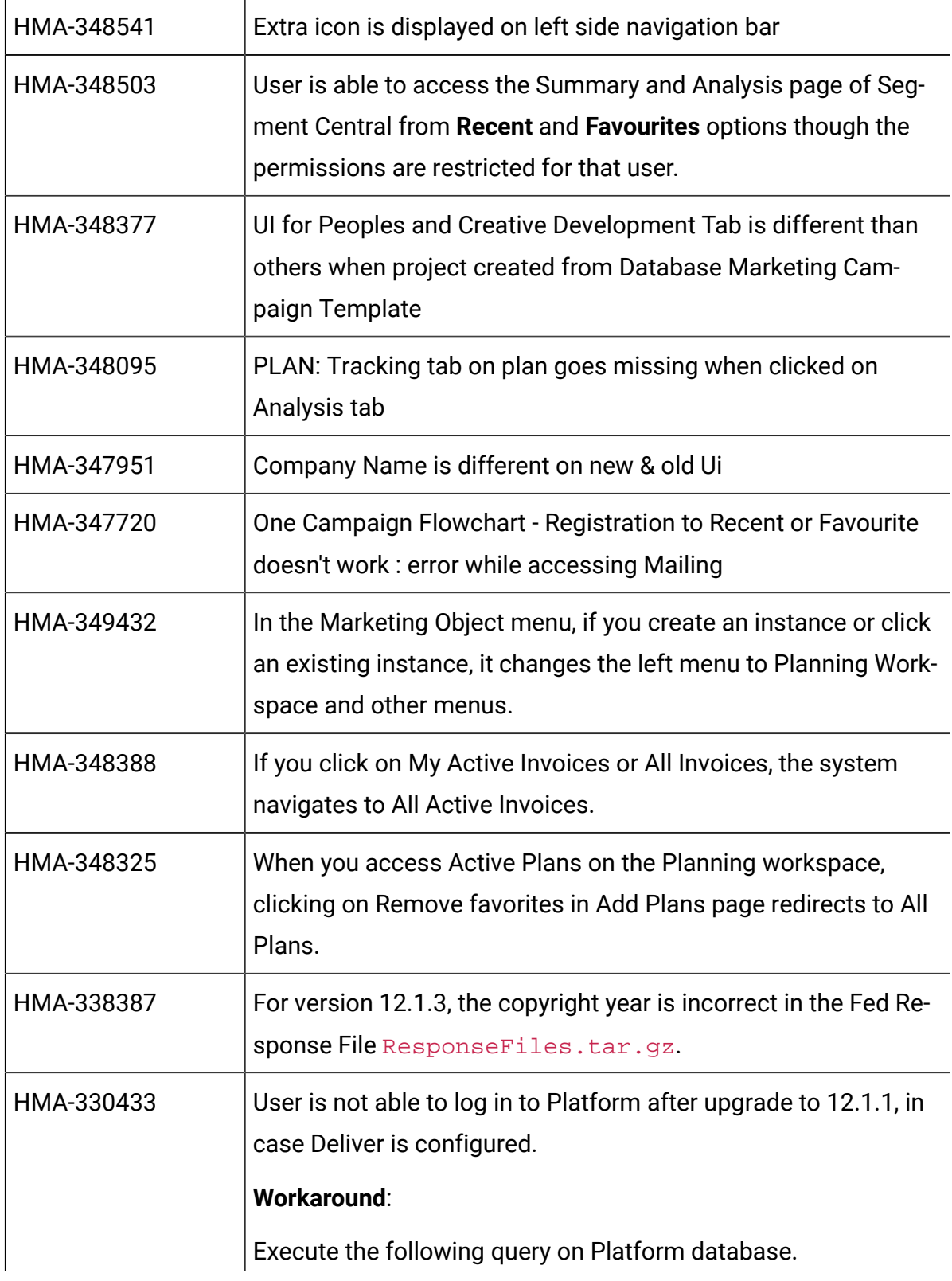

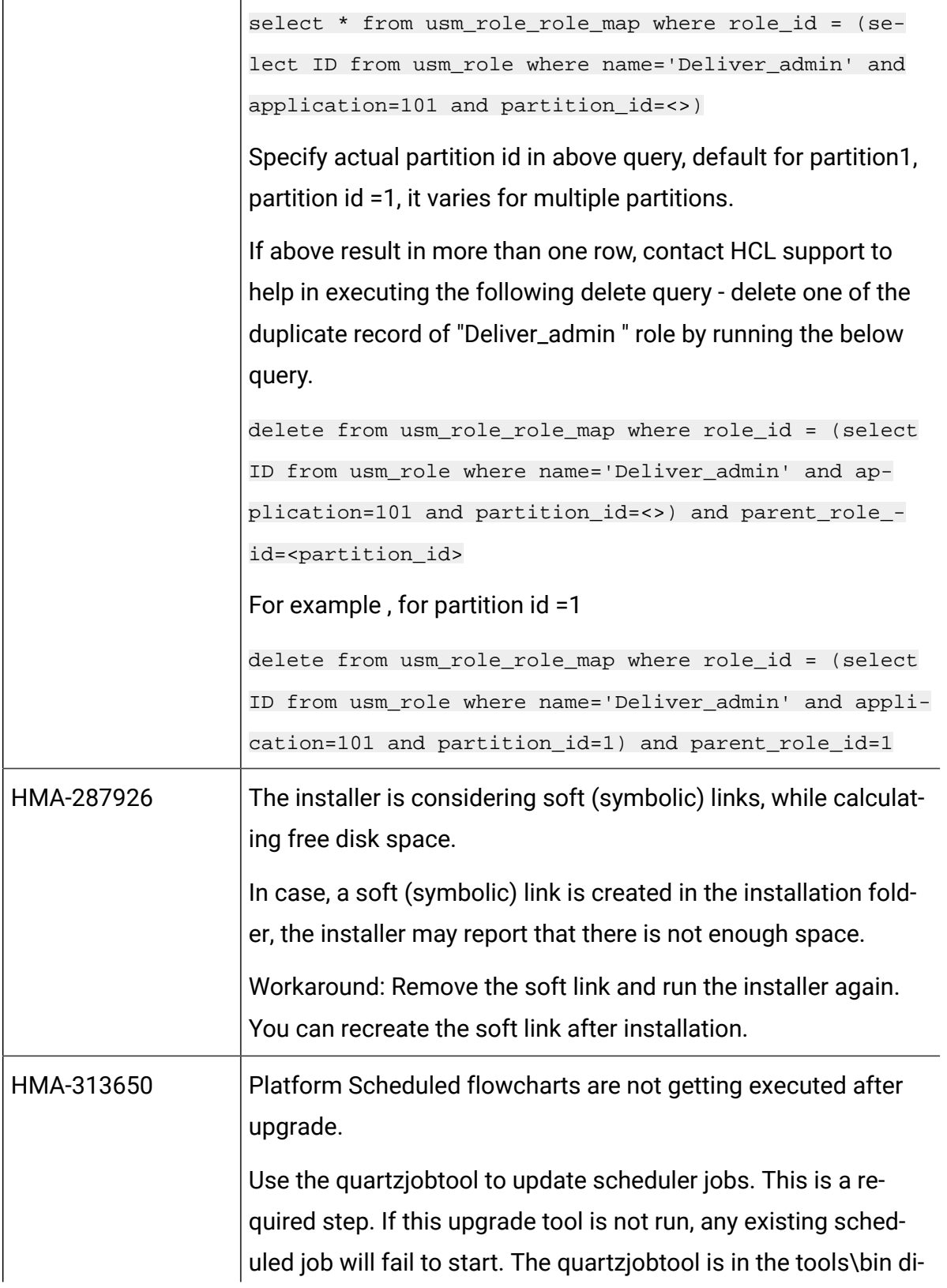

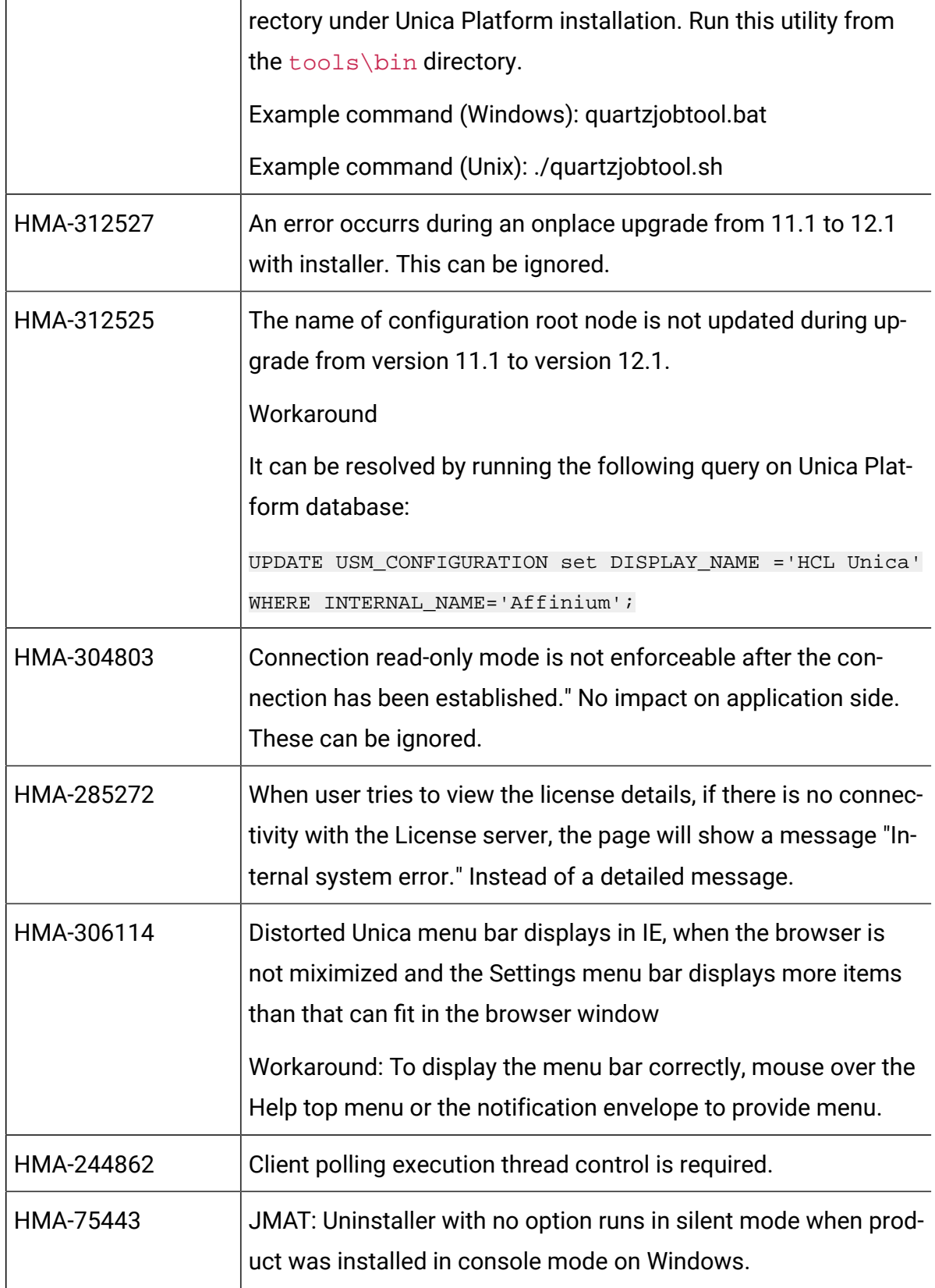

 $\mathbf{r}$ 

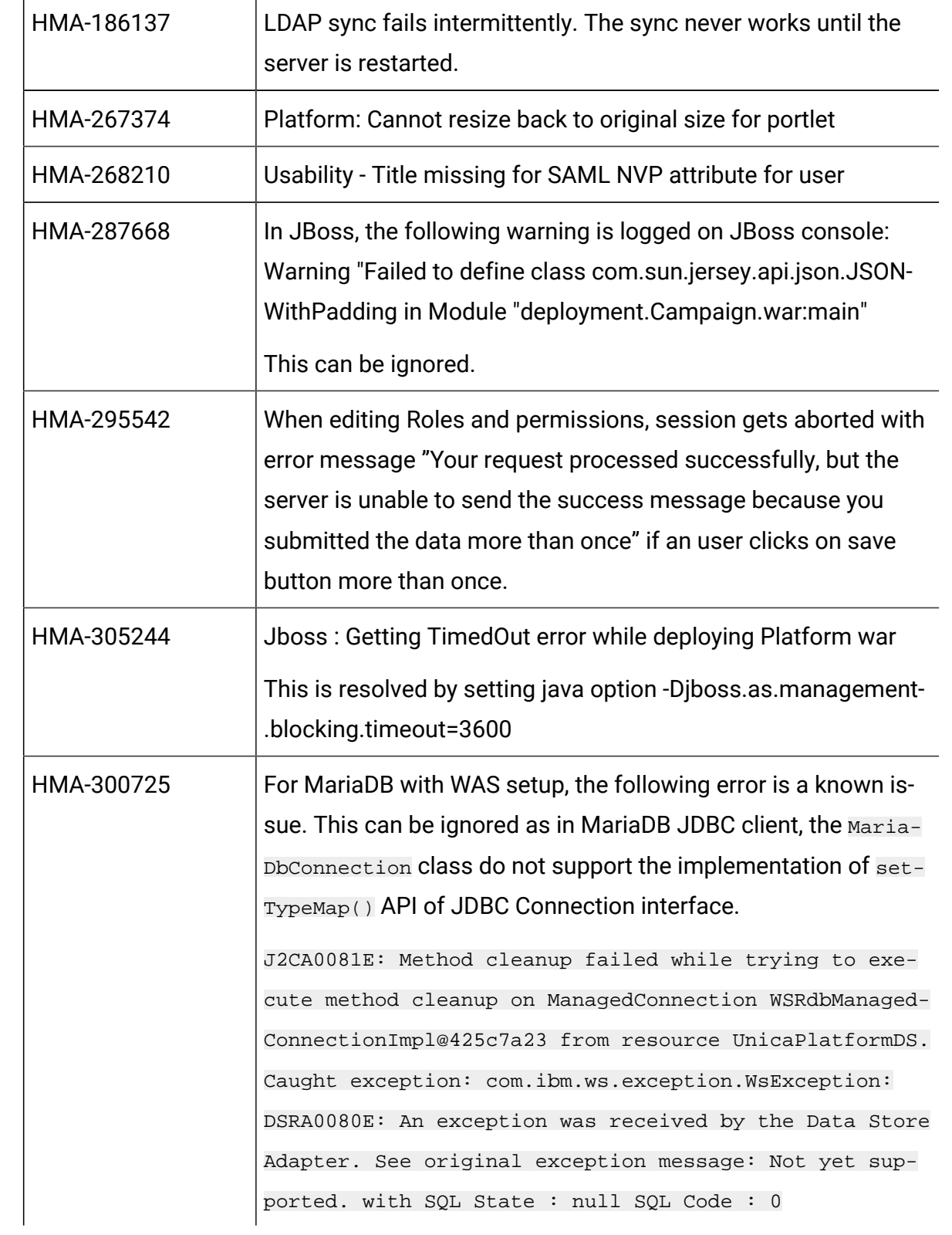

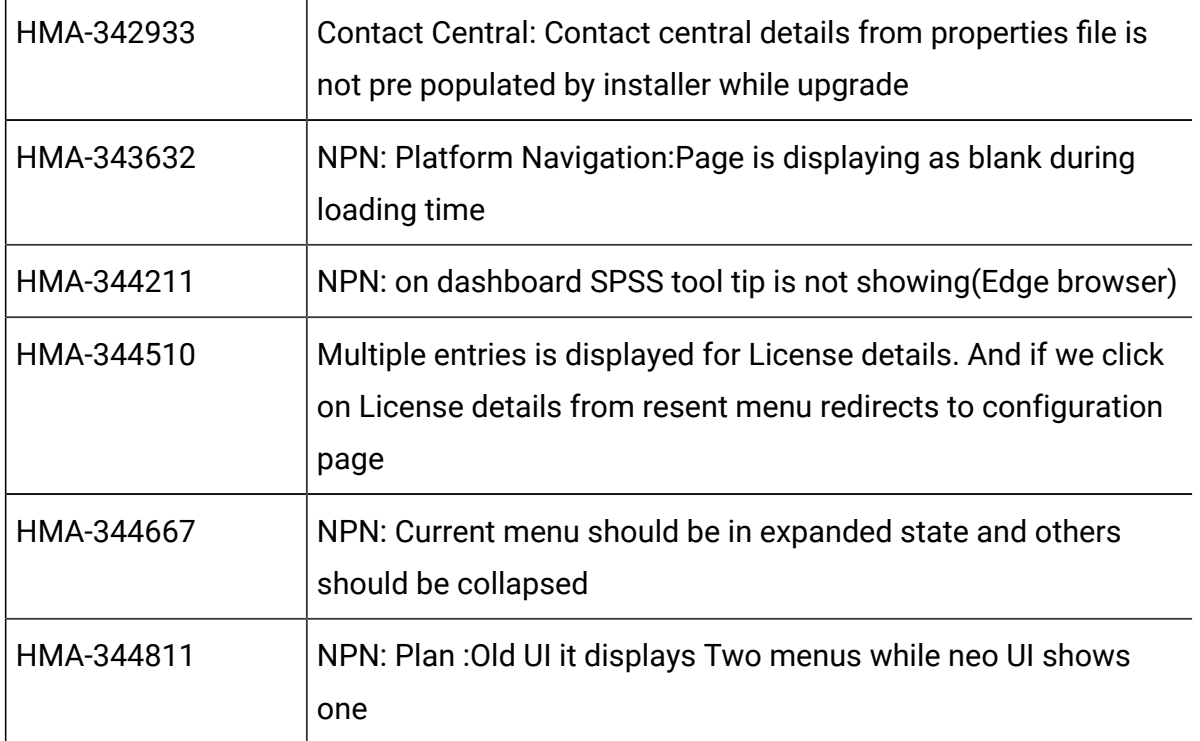

## <span id="page-10-0"></span>Known limitations

This section describes the known limitations in the 12.1.5 version of Unica Platform.

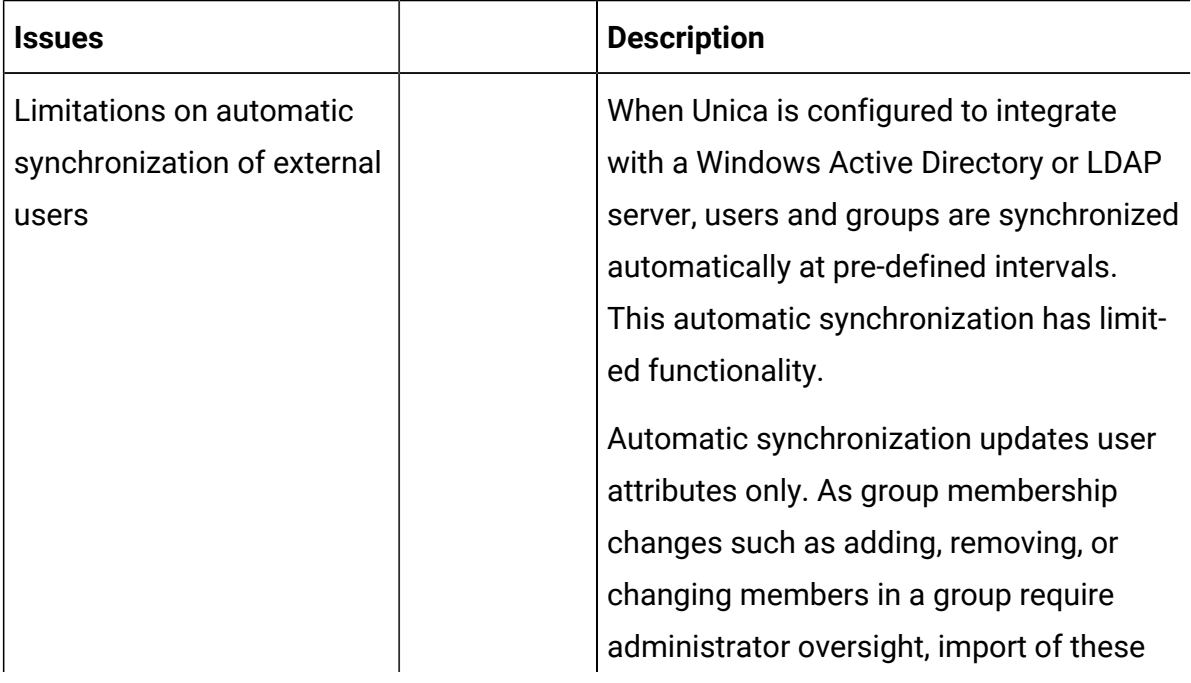

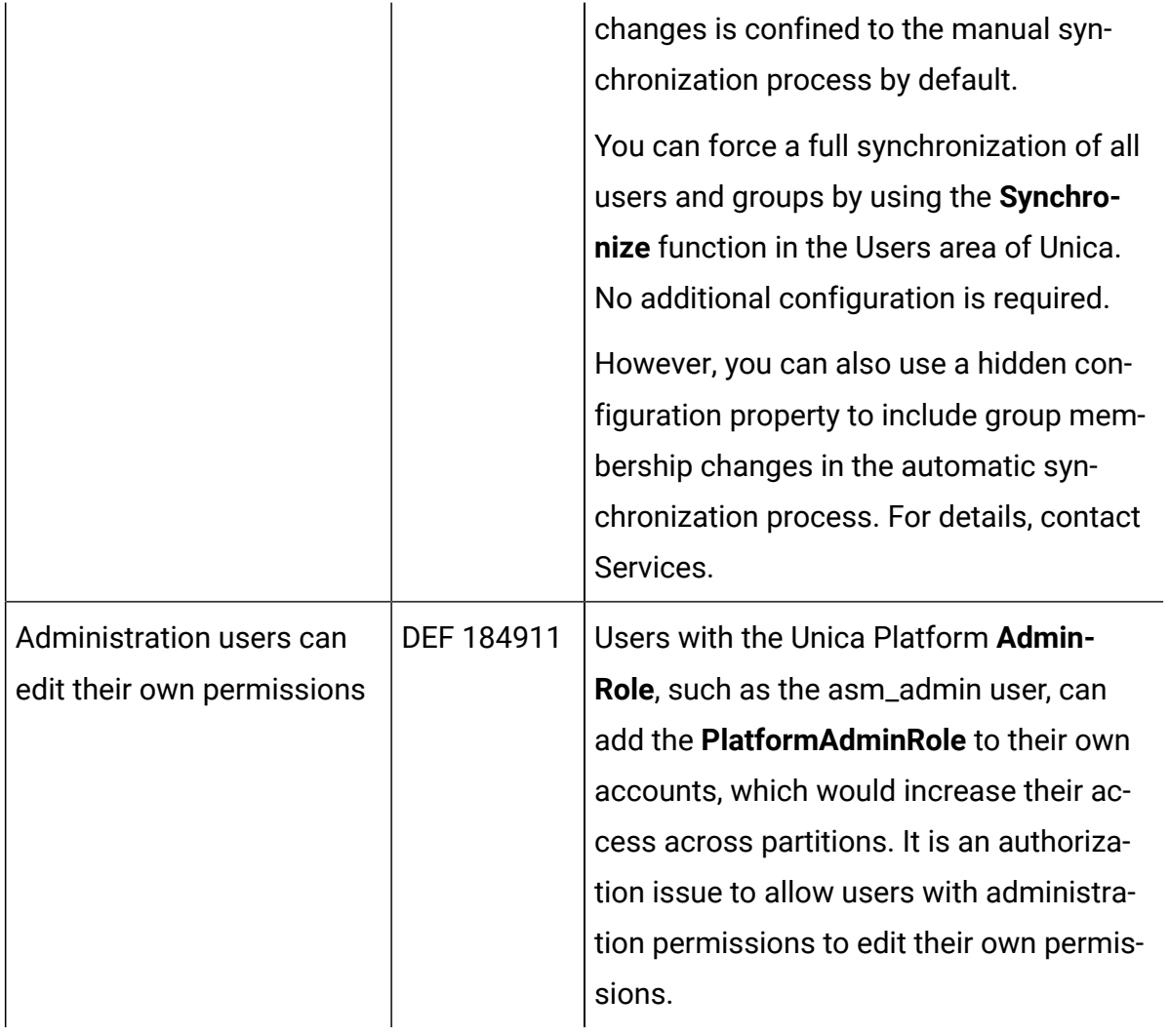